## Joomla 1.5 Manually Install Template 2.5.6 >>>CLICK HERE<<<

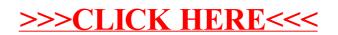